Computing Note M.S.∕B.∕202

## HINTS ON PROGRAMME TESTING ON DEUCE

by

Miss E. R, de Bourcier, M.A. D. G, Burnett-Hall, B.A,

As the title implies this note does not olaim to be an exhaustive ao∞unt of methods for testing programmes on DEUCE. The general emphasis is to encourage the programme-tester to save time on the machine by getting it to punch out information he can take away and study.

 $\frac{1}{2} \sum_{i=1}^{n} \frac{1}{2} \sum_{j=1}^{n} \frac{1}{2} \sum_{j=1}^{n} \frac{1}{2} \sum_{j=1}^{n} \frac{1}{2} \sum_{j=1}^{n} \frac{1}{2} \sum_{j=1}^{n} \frac{1}{2} \sum_{j=1}^{n} \frac{1}{2} \sum_{j=1}^{n} \frac{1}{2} \sum_{j=1}^{n} \frac{1}{2} \sum_{j=1}^{n} \frac{1}{2} \sum_{j=1}^{n} \frac{1}{2} \sum_{j=1}^{n} \frac{1}{2} \sum_{j=1}^{n$  $\label{eq:2.1} \begin{split} \mathcal{L}_{\text{max}}(\mathbf{r}) = \frac{1}{2} \sum_{i=1}^{N} \mathcal{L}_{\text{max}}(\mathbf{r}) \mathcal{L}_{\text{max}}(\mathbf{r}) \\ \mathcal{L}_{\text{max}}(\mathbf{r}) = \frac{1}{2} \sum_{i=1}^{N} \mathcal{L}_{\text{max}}(\mathbf{r}) \mathcal{L}_{\text{max}}(\mathbf{r}) \mathcal{L}_{\text{max}}(\mathbf{r}) \end{split}$  $\label{eq:2.1} \frac{1}{\sqrt{2}}\int_{0}^{\infty}\frac{1}{\sqrt{2\pi}}\left(\frac{1}{\sqrt{2}}\right)^{2}d\mu_{\rm{eff}}$ 

 $\mathcal{L}_{\text{max}}$ 

Computing Note M.S.∕B.∕2O2

## HINTS ON PROGRAMME TESTING-

If a programme is to be tested satisfactorily it is essential to have calculated a test case in advance. This may be worked out in decimal with the numbers converted to binary at strategic roints in the programme. The the numbers converted to binary at strategic points in the programme. programme should be divided into its main sections and the results at the end of each section should be known. Later, if any section is not correct, it oan be subdivided and the numbers evaluated by hand for the new points of division. It is often useful to know the binary equivalents of data read in decimal to check that the scaling factors are correct.

At present the only way to run the programme a section at a time and oome to <sup>a</sup> stop at the end of <sup>a</sup> section is to put ''stoppers" into the Go digit holes of ∞rtain instructions before the oards are read. This should be done at the points at which the results oan be oheoked; it is advisable to mark such stopped instructions on the cards to facilitate the removal of the stoppers when testing has been completed. It is often useful to make the links stopped instructions. The machine will stop before obeying these instructions, and on receiving a single-shot should proceed to the next "stopper," If it fails to do so, one quick method of finding where the machine has stopped (or where it is looping) is to look at the links in 1<sub>30</sub>,  $1_{34}$ , and  $1_{0}$ . These will indicate which was the last subroutine used. the machine stops within an inner loop, examine the count number.

Another method which does not involve time-wasting while reading numbers Another method which does not involve time-wasting while reading numbers<br>from the 'scope is to run the programme in again, proceed to the last stopper it reached successfully, and then use "programme display". If the instructions punched out are not what was expected, examine the programme cards to make sure there is no punching error. This should never happen as "Check detailed coding" should be used on every progranme, however trivial, and the flow diagram should be reconstructed.

Some of the more common faults are:-

*\**

- 1. Errors in counting loops.<br>2. Wrong parameters in subro 2. Wrong parameters in subroutines, or parameters omitted completely.
- 3. Numbers getting out of capacity through wrong scaling.
- 3. Numbers getting out of capacity th<br>4. (a) > (b) in division subroutines.
- 5. Altering writing head position but not reading head position, or vice versa.

If the error is not obvious time should not be spent on DEUGE working through a long programme with the single-shot key; instead use should be made of the Programme Testing Aid, R.A.E. 145, as follows:-

Put the single-card prograπmes R.A.E. <sup>134</sup> and <sup>135</sup> between the initial card and the rest of the programme. These clear the drum and put up a clock track on to track 15/15» The reader stops for six seconds after reading the first card.

At any point of the programme when information is required the At any point of the programme when information is required the programme testing aid will punch out the short tanks if desired, the contents programme testing aid will punch out the short tanks if desired, the condensation of non-zero tracks on the drum. To use it,

- (i) Stop the machine.
- (ii) Clear I.D. and put 0, 0-0, <sup>1</sup> on external tree keys. (i.e. all keys level).
- (iii) External tree on, give a single-shot, external tree off, stop key to normal,
- (iv) Stim. read, put remainder of progranme testing aid in reader, and press "Run in" key, not "Initial input," Cards 0-⅛ are read in and the machine stops on 1, 0-15.

Computing Note M.S./B./202

(v) Put any combination  $P_1$ ... $P_{12}$  on the I.D., putting up the lights corresponding to the delay lines you wish to have punched. Put up <sup>a</sup> P32 if the short tanks should be punched.

(vi) Give a single-shot. The delay lines requested are punched out. Then cards 5-7 are read in and all non-zero tracks on the drum are punched out.

If P32 is put on the I.D. the machine punches out first <sup>a</sup> triad of cards with the first four rows blank; the rows following are the contents of 13, 14, 15, 16, 17<sub>0</sub>, 17<sub>1</sub>, 17<sub>2</sub>, 17<sub>3</sub> (end of first card), 18<sub>0</sub>, 18<sub>1</sub>, 18<sub>2</sub>,  $18_3$ ,  $19_2$ ,  $19_3$ ,  $20_2$ ,  $20_3$ ,  $21_2$ ,  $27_3$ , with two blank rows on the second card and a third card which is blank.

The programme will punch out the contents of delay lines <sup>1</sup> to <sup>12</sup> (as seleoted by putting some of P∙j to P42 on the I.D.) on triads of cards; each triad hap the number of the delay line X If on the top row of the first card, followed by three blank rows and the 32 minor cycles punched in their oorreot positions.

When a track of the drum is punched the track number  $X P_{17}$  appears on the top row of the first card, followed by a  $P_{17}$  on the second row, two blank rows and the 32 minor cycles in their correct positions.

If it is unnecessary to punch out the drum, run cards  $5-7$  out of the reader while the delay lines are being punched out.

Tracks 15∕12 and 15/13 are used by this programme. One minor cycle of delay line <sup>1</sup> will have been made zero when the programme is read in, and will be punched as <sup>a</sup> blank row if D.L.1 is requested.

It is possible to examine this evidence away from the machine. It will show whether instructions have been altered sinoe they were read in, or whether tracks have not been brought down frαn the drum at the right time. It will also give the values of expressions already found, and the numbers to be used in the next part of the programme.

If the whole of the programme, including <sup>a</sup> clock track, and perhaps an extra track to bring down the first part of the programme, is read up to the drum, the single card programme R.A.E. 144 can be used to start the programme. Then to restart the programme again it is necessary to read only this last card with the initial input key.

If there is an iterative loop and there is any doubt about its convergence it is useful to insert the following group of instructions:-

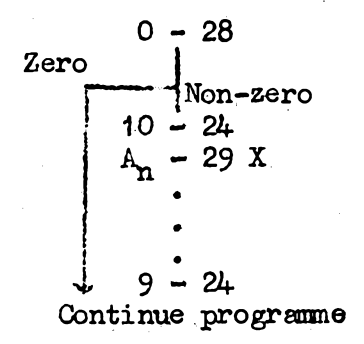

If any number is put on the I.D. the machine will punch out the oontents of previously specified locations in the store, 0noe the programme has been tested this device will cause a delay of at most one

- 3

## Computing Note M.S√B.∕202

instruction. It is then advisable to pundh <sup>30</sup> in the source position of the 0-28 instruction so that the I.D. does not have to be dear when the progranme is used.

REMEMBER THAT THE MACHINE'S TIME IS MORE VALUABLE THAN YOURS.

 $\label{eq:2.1} \frac{1}{\sqrt{2}}\sum_{i=1}^n\frac{1}{\sqrt{2}}\sum_{i=1}^n\frac{1}{\sqrt{2}}\sum_{i=1}^n\frac{1}{\sqrt{2}}\sum_{i=1}^n\frac{1}{\sqrt{2}}\sum_{i=1}^n\frac{1}{\sqrt{2}}\sum_{i=1}^n\frac{1}{\sqrt{2}}\sum_{i=1}^n\frac{1}{\sqrt{2}}\sum_{i=1}^n\frac{1}{\sqrt{2}}\sum_{i=1}^n\frac{1}{\sqrt{2}}\sum_{i=1}^n\frac{1}{\sqrt{2}}\sum_{i=1}^n\frac$ 

 $\mathcal{L}(\mathcal{L})$  .  $\begin{split} \mathcal{L}_{\text{max}}(\mathbf{r},\mathbf{r}) & = \mathcal{L}_{\text{max}}(\mathbf{r},\mathbf{r}) \\ & = \mathcal{L}_{\text{max}}(\mathbf{r},\mathbf{r}) + \mathcal{L}_{\text{max}}(\mathbf{r},\mathbf{r}) \\ & = \mathcal{L}_{\text{max}}(\mathbf{r},\mathbf{r},\mathbf{r}) + \mathcal{L}_{\text{max}}(\mathbf{r},\mathbf{r},\mathbf{r}) \\ & = \mathcal{L}_{\text{max}}(\mathbf{r},\mathbf{r},\mathbf{r},\mathbf{r}) + \mathcal{L}_{\text{max}}(\mathbf{r$ 

 $\mathcal{L}^{\text{max}}_{\text{max}}$  and  $\mathcal{L}^{\text{max}}_{\text{max}}$ 

 $\label{eq:2.1} \frac{1}{2}\sum_{i=1}^n\frac{1}{2}\sum_{j=1}^n\frac{1}{2}\sum_{j=1}^n\frac{1}{2}\sum_{j=1}^n\frac{1}{2}\sum_{j=1}^n\frac{1}{2}\sum_{j=1}^n\frac{1}{2}\sum_{j=1}^n\frac{1}{2}\sum_{j=1}^n\frac{1}{2}\sum_{j=1}^n\frac{1}{2}\sum_{j=1}^n\frac{1}{2}\sum_{j=1}^n\frac{1}{2}\sum_{j=1}^n\frac{1}{2}\sum_{j=1}^n\frac{1}{2}\sum_{j=1}^n\$ 

 $\label{eq:2.1} \frac{1}{\sqrt{2}}\int_{\mathbb{R}^3}\frac{1}{\sqrt{2}}\left(\frac{1}{\sqrt{2}}\int_{\mathbb{R}^3}\frac{1}{\sqrt{2}}\left(\frac{1}{\sqrt{2}}\int_{\mathbb{R}^3}\frac{1}{\sqrt{2}}\right)\frac{1}{\sqrt{2}}\right)\frac{1}{\sqrt{2}}\,d\mu$  $\label{eq:2.1} \frac{1}{\sqrt{2\pi}}\int_{0}^{\infty}\frac{1}{\sqrt{2\pi}}\left(\frac{1}{\sqrt{2\pi}}\right)^{2\pi} \frac{1}{\sqrt{2\pi}}\int_{0}^{\infty}\frac{1}{\sqrt{2\pi}}\left(\frac{1}{\sqrt{2\pi}}\right)^{2\pi}\frac{1}{\sqrt{2\pi}}\frac{1}{\sqrt{2\pi}}\frac{1}{\sqrt{2\pi}}\frac{1}{\sqrt{2\pi}}\frac{1}{\sqrt{2\pi}}\frac{1}{\sqrt{2\pi}}\frac{1}{\sqrt{2\pi}}\frac{1}{\sqrt{2\pi}}\frac{1}{\$ 

 $\frac{1}{2} \sum_{i=1}^n \frac{1}{2} \sum_{j=1}^n \frac{1}{2} \sum_{j=1}^n \frac{1}{2} \sum_{j=1}^n \frac{1}{2} \sum_{j=1}^n \frac{1}{2} \sum_{j=1}^n \frac{1}{2} \sum_{j=1}^n \frac{1}{2} \sum_{j=1}^n \frac{1}{2} \sum_{j=1}^n \frac{1}{2} \sum_{j=1}^n \frac{1}{2} \sum_{j=1}^n \frac{1}{2} \sum_{j=1}^n \frac{1}{2} \sum_{j=1}^n \frac{1}{2} \sum_{j=$ 

 $\label{eq:2.1} \frac{1}{\sqrt{2}}\left(\frac{1}{\sqrt{2}}\right)^{2} \left(\frac{1}{\sqrt{2}}\right)^{2} \left(\frac{1}{\sqrt{2}}\right)^{2} \left(\frac{1}{\sqrt{2}}\right)^{2} \left(\frac{1}{\sqrt{2}}\right)^{2} \left(\frac{1}{\sqrt{2}}\right)^{2} \left(\frac{1}{\sqrt{2}}\right)^{2} \left(\frac{1}{\sqrt{2}}\right)^{2} \left(\frac{1}{\sqrt{2}}\right)^{2} \left(\frac{1}{\sqrt{2}}\right)^{2} \left(\frac{1}{\sqrt{2}}\right)^{2} \left(\$ 

 $\label{eq:2.1} \frac{1}{\sqrt{2\pi}}\sum_{i=1}^n\frac{1}{\sqrt{2\pi}}\sum_{i=1}^n\frac{1}{\sqrt{2\pi}}\sum_{i=1}^n\frac{1}{\sqrt{2\pi}}\sum_{i=1}^n\frac{1}{\sqrt{2\pi}}\sum_{i=1}^n\frac{1}{\sqrt{2\pi}}\sum_{i=1}^n\frac{1}{\sqrt{2\pi}}\sum_{i=1}^n\frac{1}{\sqrt{2\pi}}\sum_{i=1}^n\frac{1}{\sqrt{2\pi}}\sum_{i=1}^n\frac{1}{\sqrt{2\pi}}\sum_{i=1}^n\$